# ProTech Professional Technical Services, Inc.

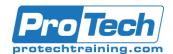

## **Ansible**

## **Course Summary**

#### **Description**

This course covers all the core Ansible features including: installing and configuring, running ad-hoc commands, understanding modules, creating and using playbooks, variables and inclusion, task control, templates, and roles. The course also covers: dealing with sensitive data via Ansible Vault, integration with Docker and Vagrant, networking, and troubleshooting.

#### **Topics**

- Ansible Overview
- Deploying Ansible
- Playbooks Basics
- Variables And Inclusions
- Jinja2 Templates

- Task Control
- Roles
- Optimizing Ansible
- Network Automation

#### **Audience**

The audience for this course is system's administrators desiring to automate provisioning, configuration management, service deployment, operational processes.

#### **Prerequisites**

Experience with Linux shell, text editing, and basic systems administration needed.

#### **Duration**

Three Days

## ProTech Professional Technical Services, Inc.

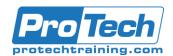

#### **Ansible**

## **Course Outline**

#### I. Ansible Overview

- A. Why Ansible?
- B. Overview of Architecture
- C. Architecture
- D. Inventory
- E. Inventory Patterns
- F. Inventory Plugins
- G. Inventory and Patterns
- H. Introducing Ansible

#### II. Deploying Ansible

- A. Installing
- B. Installing Ansible
- C. Configuration Files
- D. Module Syntax Help
- E. Running Ad-Hoc Commands
- F. Ad-Hoc Commands
- G. Dynamic Inventory
- H. LAB TASKS
  - 1. Deploying Ansible
  - 2. Ad-Hoc Commands
  - 3. Dynamic Inventories

#### III. Playbooks Basics

- A. Writing YAML Files
- B. Playbook Structure
- C. Host and Task Execution Order
- D. Command Modules
- E. Significant Module Categories
- F. File Manipulation
- G. Network Modules
- H. Packaging Modules
- I. System Storage
- J. Account Management
- K. Security
- L. Services
- M. Playbooks
- N. LAB TASKS
  - 1. Playbook Basics
  - 2. Playbooks: Command Modules
  - 3. Playbooks: Common Modules

#### IV. Variables And Inclusions

- A. Variables
- B. Variables Playbooks
- C. Variables Inventory
- D. Variables Registered
- E. Variables Magic
- F. Facts
- G. Inclusions

#### H. LAB TASKS

- 1. Variables and Facts
- 2. Inclusions

#### V. Jinja2 Templates

- A. Jinja2
- B. The template Module
- C. Expressions
- D. Jinja2 Templates
- E. Filters
- F. Methods
- G. Tests
- H. Lookups
- Control Structures
- J. Jinja2 Templates
- K. LAB TASKS
  - 1. Jinja2 Templates Basics
  - 2. Jinja2 Templates

#### VI. Task Control

- A. Loops
- B. Loops and Variables
- C. Constructing Flow Control
- D. Conditionals
- E. Handlers
- F. Tags
- G. Handling Errors
- H. LAB TASKS
  - 1. Task Control

#### VII. Roles

- A. Roles
- B. Role Usage Details
- C. Creating Roles
- D. Role Structure
- E. Deploying Roles with Ansible Galaxy
- F. Deploying Roles with Ansible Galaxy
- G. LAB TASKS
  - 1. Converting Playbooks to Roles
  - 2. Creating Roles from Scratch
  - 3. Ansible Galaxy Roles

#### VIII. Optimizing Ansible

- A. Connection Types
- B. Delegation
- C. Parallelism
- D. Callback Plugins
- E. LAB TASKS
  - 1. Optimizing Ansible

# urse Outline

# ProTech Professional Technical Services, Inc.

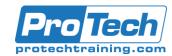

## **Ansible**

## **Course Outline (cont'd)**

#### IX. Ansible Vault

- A. Configuring Ansible Vault
- B. Vault IDs
- C. Executing with Ansible Vault
- D. Configuring Ansible Vault
- E. LAB TASKS
  - 1. Ansible Vault

#### X. Network Automation

- A. Network Automation
- B. Simple Network Module Examples
- C. Network Modules: Gotchas
- D. Simple IOS Modules Examples
- E. General Purpose ios Modules